iphone

 $\alpha$ 

 $\mathcal{L}_{\mathcal{A}}$  , we define the definition of  $\mathcal{A}$  ,  $\mathcal{A}$  ,  $\mathcal{A}$  ,  $\mathcal{A}$  and  $\mathcal{A}$  and  $\mathcal{A}$  and  $\mathcal{A}$  and  $\mathcal{A}$  and  $\mathcal{A}$  and  $\mathcal{A}$  and  $\mathcal{A}$  and  $\mathcal{A}$  and  $\mathcal{A}$  and  $\mathcal{A}$  and

**软件中如何删除自选股-股识吧**

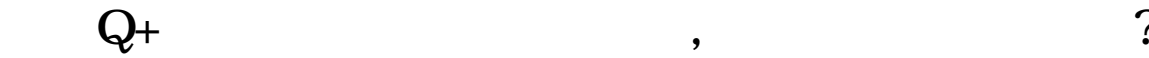

中删除"

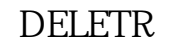

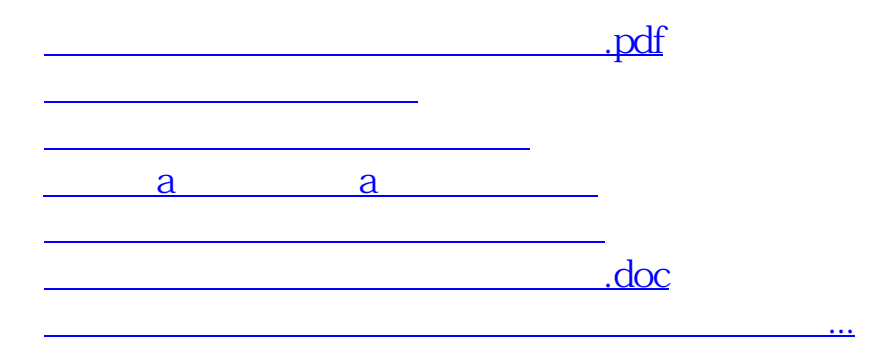

<u><https://www.gupiaozhishiba.com/article/9924088.html></u>